## Fichier:Montaje de P3steel por HTA3D - Paso 2 - Eje X y eje Z 19. Ilde C.jpg

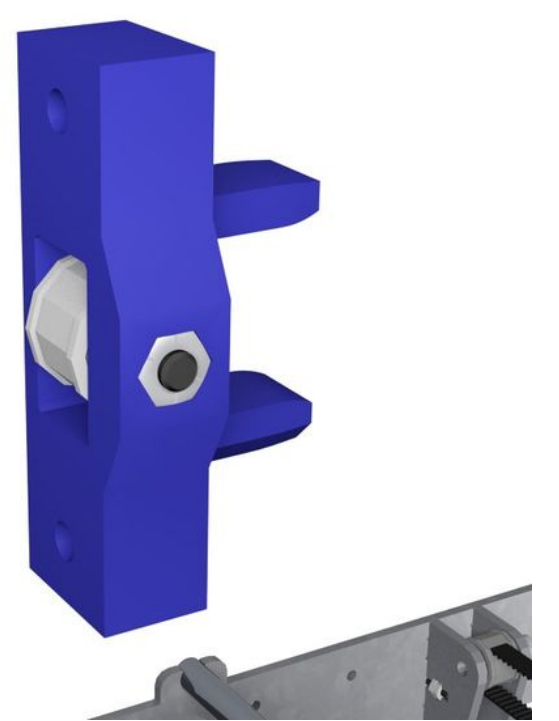

Taille de cet aperçu :600 × 600 [pixels](https://wikifab.org/images/thumb/3/32/Montaje_de_P3steel_por_HTA3D_-_Paso_2_-_Eje_X_y_eje_Z_19._Ilde_C.jpg/600px-Montaje_de_P3steel_por_HTA3D_-_Paso_2_-_Eje_X_y_eje_Z_19._Ilde_C.jpg).

Fichier [d'origine](https://wikifab.org/images/3/32/Montaje_de_P3steel_por_HTA3D_-_Paso_2_-_Eje_X_y_eje_Z_19._Ilde_C.jpg) (800 × 800 pixels, taille du fichier : 25 Kio, type MIME : image/jpeg)

Archivo subido con MsUpload on [Spécial:AjouterDonnées/Tutorial/Montaje\\_de\\_P3steel\\_por\\_HTA3D\\_-\\_Paso\\_2\\_-\\_Eje\\_X\\_y\\_eje\\_Z](https://wikifab.org/wiki/Sp%25C3%25A9cial:AjouterDonn%25C3%25A9es/Tutorial/Montaje_de_P3steel_por_HTA3D_-_Paso_2_-_Eje_X_y_eje_Z)

## Historique du fichier

Cliquer sur une date et heure pour voir le fichier tel qu'il était à ce moment-là.

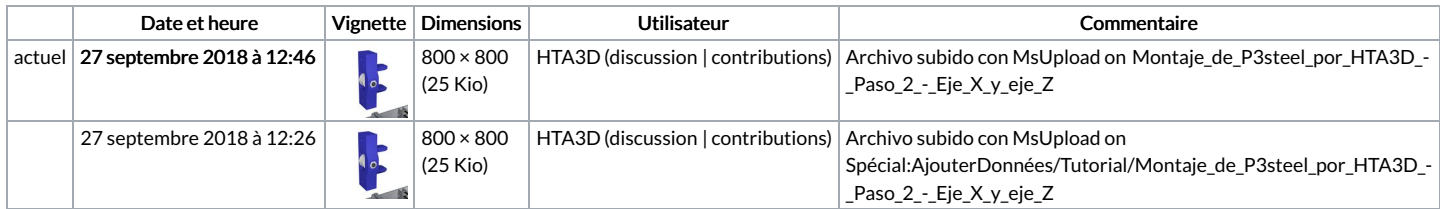

Vous ne pouvez pas remplacer ce fichier.

## Utilisation du fichier

Aucune page n'utilise ce fichier.